# A Handbook of Statistical Analyses Using  $\mathsf{R}$  — 3rd Edition

Torsten Hothorn and Brian S. Everitt

 $\mathbb{L}$  $\begin{array}{c} \begin{array}{c} \begin{array}{c} \end{array} \\ \begin{array}{c} \end{array} \end{array} \end{array}$ 

### CHAPTER 14

## Analyzing Longitudinal Data II – Generalized Estimation Equations and Linear Mixed Effect Models: Treating Respiratory Illness and Epileptic Seizures

### 14.1 Introduction

### 14.2 Methods for Non-normal Distributions

#### 14.3 Analysis Using R: GEE

#### 14.3.1 Beat the Blues Revisited

To use the gee function, package gee [\(Carey et al., 2013\)](#page-12-0) has to be installed and attached:

### R> library("gee")

The gee function is used in a similar way to the lme function met in Chapter 12 with the addition of the features of the glm function that specify the appropriate error distribution for the response and the implied link function, and an argument to specify the structure of the working correlation matrix. Here we will fit an independence structure and then an exchangeable structure. The R code for fitting generalized estimation equations to the BtheB\_long data (as constructed in Chapter 12) with identity working correlation matrix is as follows (note that the gee function assumes the rows of the data.frame BtheB\_long to be ordered with respect to subjects):

```
R> osub <- order(as.integer(BtheB_long$subject))
R> BtheB_long <- BtheB_long[osub,]
R> btb_gee <- gee(bdi \tilde{ } bdi.pre + trt + length + drug,
+ data = BtheB_long, id = subject, family = gaussian,
       \text{corr} = \text{"independence"}
```
and with exchangeable correlation matrix:

```
R> btb_gee1 <- gee(bdi ~ bdi.pre + trt + length + drug,
+ data = BtheB_long, id = subject, family = gaussian,
       \text{corr} = \text{``exchangeable''}
```
The summary method can be used to inspect the fitted models; the results are shown in Figures [14.1](#page-3-0) and [14.2.](#page-3-1)

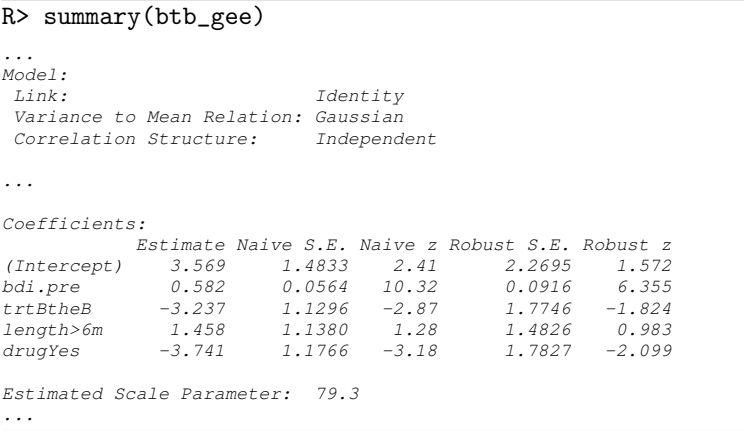

### <span id="page-3-0"></span>Figure 14.1 R output of the summary method for the btb\_gee model (slightly abbreviated).

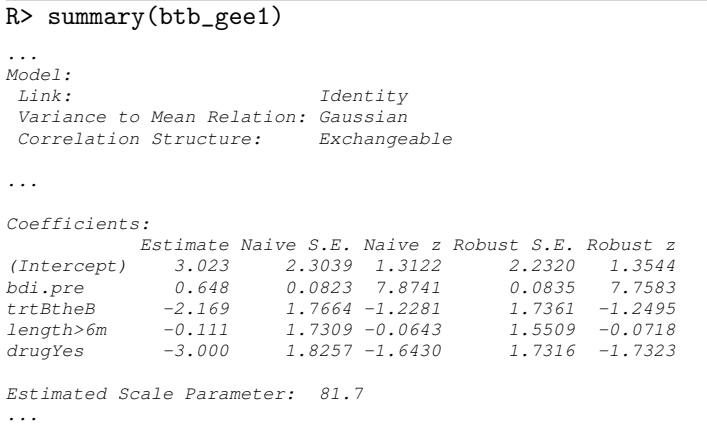

<span id="page-3-1"></span>Figure 14.2 R output of the summary method for the btb\_gee1 model (slightly abbreviated).

### <span id="page-3-2"></span>14.3.2 Respiratory Illness

The baseline status, i.e., the status for month == 0, will enter the models as an explanatory variable and thus we have to rearrange the *data.frame* respiratory in order to create a new variable baseline:

```
R> data("respiratory", package = "HSAUR3")
R> resp <- subset(respiratory, month > "0")
R> resp$baseline <- rep(subset(respiratory, month == "0")$status,
+ rep(4, 111))
```
### ANALYSIS USING R: GEE 5

```
R> resp$nstat <- as.numeric(resp$status == "good")
R> resp$month <- resp$month[, drop = TRUE]
```
The new variable nstat is simply a dummy coding for a poor respiratory status. Now we can use the data resp to fit a logistic regression model and GEE models with an independent and an exchangeable correlation structure as follows.

```
R> resp_glm <- glm(status ~ centre + trt + gender + baseline
+ + age, data = resp, family = "binomial")
R> resp_gee1 <- gee(nstat ~ centre + trt + gender + baseline
+ + age, data = resp, family = "binomial", id = subject,
+ corstr = "independence", scale.fix = TRUE,
+ scale.value = 1)
R> resp_gee2 <- gee(nstat " centre + trt + gender + baseline
+ + age, data = resp, family = "binomial", id = subject,
+ corstr = "exchangeable", scale.fix = TRUE,
+ scale.value = 1)
```
### R> summary(resp\_glm)

```
Call:
glm(formula = status ~ centre + trt + gender + baseline + age,
   family = "binomial", data = resp)
Deviance Residuals:
  Min 1Q Median 3Q Max
-2.315 -0.855 0.434 0.895 1.925
Coefficients:
            Estimate Std. Error z value Pr(>|z|)
(Intercept) -0.90017 0.33765 -2.67 0.0077
             co.67160 0.23957<br>1.29922 0.23684
trttrt 1.29922 0.23684 5.49 4.1e-08
gendermale 0.11924 0.29467 0.40 0.6857
baselinegood 1.88203 0.24129 7.80 6.2e-15
age -0.01817 0.00886 -2.05 0.0404
(Dispersion parameter for binomial family taken to be 1)
    Null deviance: 608.93 on 443 degrees of freedom
Residual deviance: 483.22 on 438 degrees of freedom
AIC: 495.2
Number of Fisher Scoring iterations: 4
```
Figure 14.3 R output of the summary method for the resp\_glm model.

The estimated treatment effect taken from the exchangeable structure GEE model is 1.299 which, using the robust standard errors, has an associated 95% confidence interval

```
R> se <- summary(resp_gee2)$coefficients["trttrt",
+ "Robust S.E."]
R> coef(resp_gee2)["trttrt"] +
+ c(-1, 1) * se * qnorm(0.975)
```
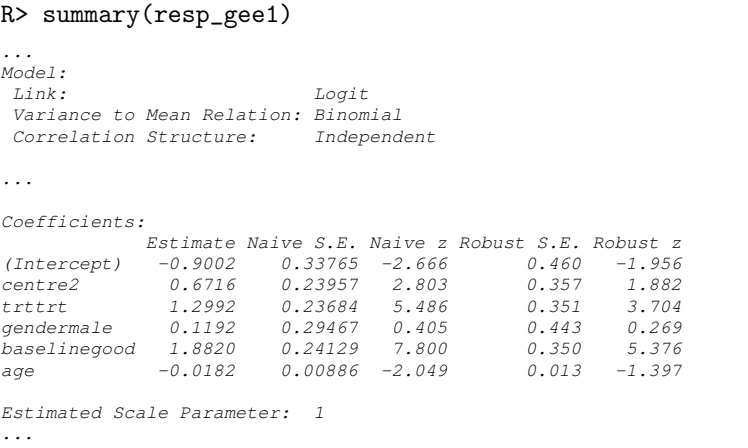

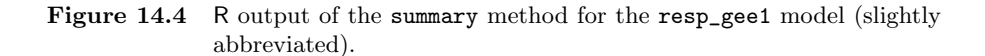

### R> summary(resp\_gee2)

*...*

```
Model:
                         Link: Logit
 Variance to Mean Relation: Binomial
Correlation Structure: Exchangeable
...
Coefficients:
           Estimate Naive S.E. Naive z Robust S.E. Robust z
(Intercept) -0.9002 0.4785 -1.881 0.460 -1.956
centre2 0.6716 0.3395 1.978 0.357 1.882
             trttrt 1.2992 0.3356 3.871 0.351 3.704
gendermale 0.1192 0.4176 0.286 0.443 0.269
baselinegood 1.8820 0.3419 5.504 0.350 5.376
age -0.0182 0.0126 -1.446 0.013 -1.397
Estimated Scale Parameter: 1
...
```
Figure 14.5 R output of the summary method for the resp\_gee2 model (slightly abbreviated).

*[1] 0.612 1.987*

These values reflect effects on the log-odds scale. Interpretation becomes simpler if we exponentiate the values to get the effects in terms of odds. This gives a treatment effect of 3.666 and a 95% confidence interval of

R> exp(coef(resp\_gee2)["trttrt"] + +  $c(-1, 1)$  \* se \* qnorm $(0.975)$ ) *[1] 1.84 7.29*

### ANALYSIS USING R: GEE 7

The odds of achieving a 'good' respiratory status with the active treatment is between about twice and seven times the corresponding odds for the placebo.

### 14.3.3 Epilepsy

Moving on to the count data in epilepsy from Table ??, we begin by calculating the means and variances of the number of seizures for all interactions between treatment and period:

```
R> data("epilepsy", package = "HSAUR3")
R> itp <- interaction(epilepsy$treatment, epilepsy$period)
R> tapply(epilepsy$seizure.rate, itp, mean)
```
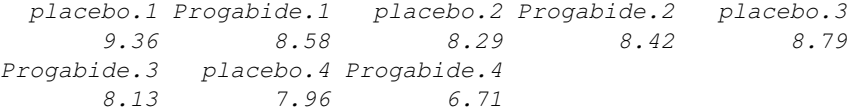

### R> tapply(epilepsy\$seizure.rate, itp, var)

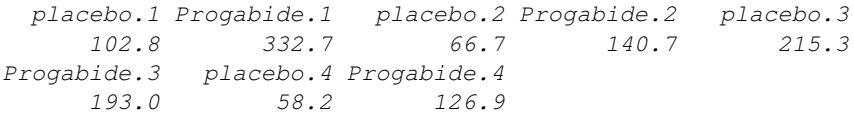

Some of the variances are considerably larger than the corresponding means, which for a Poisson variable may suggest that overdispersion may be a problem, see Chapter 7.

We can now fit a Poisson regression model to the data assuming independence using the glm function. We also use the GEE approach to fit an independence structure, followed by an exchangeable structure using the following R code:

```
R> per <- rep(log(2),nrow(epilepsy))
R> epilepsy$period <- as.numeric(epilepsy$period)
R> names(epilepsy)[names(epilepsy) == "treatment"] <- "trt"
R> fm <- seizure.rate ~ base + age + trt + offset(per)
R> epilepsy_glm <- glm(fm, data = epilepsy, family = "poisson")
R> epilepsy_gee1 <- gee(fm, data = epilepsy, family = "poisson",
+ id = subject, corstr = "independence", scale.fix = TRUE,
       scale.value = 1)R> epilepsy_gee2 <- gee(fm, data = epilepsy, family = "poisson",
+ id = subject, corstr = "exchangeable", scale.fix = TRUE,
       scale.value = 1)R> epilepsy_gee3 <- gee(fm, data = epilepsy, family = "poisson",
+ id = subject, corstr = "exchangeable", scale.fix = FALSE,
+ scale.value = 1)
```
As usual we inspect the fitted models using the summary method, the results are given in Figures [14.8,](#page-9-0) [14.9,](#page-9-1) [14.10,](#page-10-0) and [14.11.](#page-10-1)

```
R > 1ayout(matrix(1:2, nrow = 1))
R> ylim <- range(epilepsy$seizure.rate)
R> placebo <- subset(epilepsy, treatment == "placebo")
R> progabide <- subset(epilepsy, treatment == "Progabide")
R> boxplot(seizure.rate \tilde{ } period, data = placebo,
+ ylab = "Number of seizures",
+ xlab = "Period", ylim = ylim, main = "Placebo")
R> boxplot(seizure.rate ~ period, data = progabide,
+ main = "Progabide", ylab = "Number of seizures",
+ xlab = "Period", ylim = ylim)
```
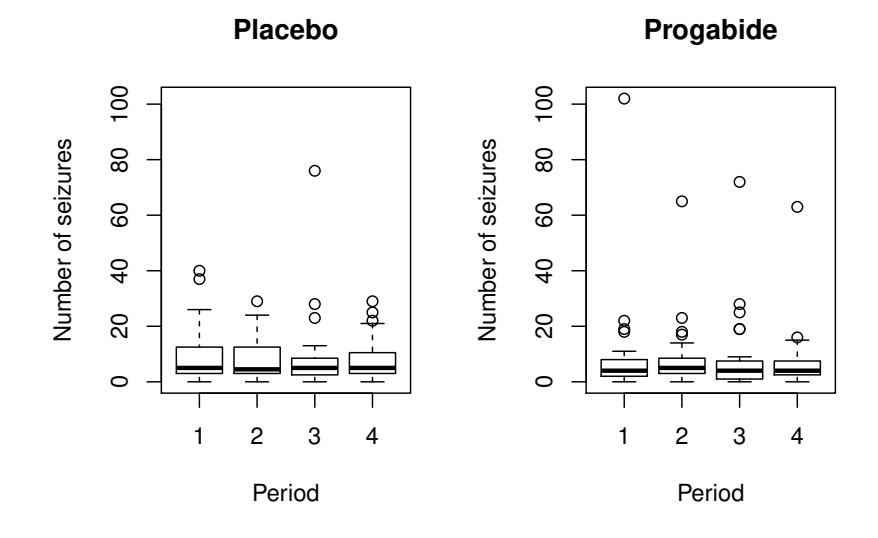

Figure 14.6 Boxplots of numbers of seizures in each two-week period post randomization for placebo and active treatments.

### 14.4 Analysis Using R: Random Effects

As an example of using generalized mixed models for the analysis of longitudinal data with a non-normal response, the following logistic model will be fitted to the respiratory illness data

 $logit(P(status = good)) = \beta_0 + \beta_1 treatment + \beta_2 time + \beta_3 gender$  $+\beta_4$ age +  $\beta_5$ centre +  $\beta_6$ baseline + u

where  $u$  is a subject-specific random effect.

The necessary R code for fitting the model using the glmer function from package lme4 [\(Bates and Sarkar, 2014,](#page-12-1) [Bates, 2005\)](#page-12-2) is:

R> library("lme4")

### ANALYSIS USING R: RANDOM EFFECTS 9

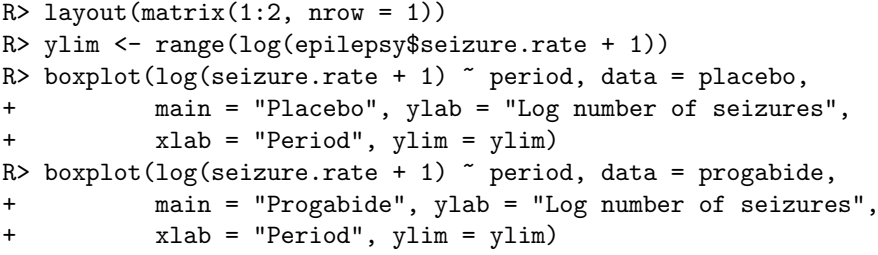

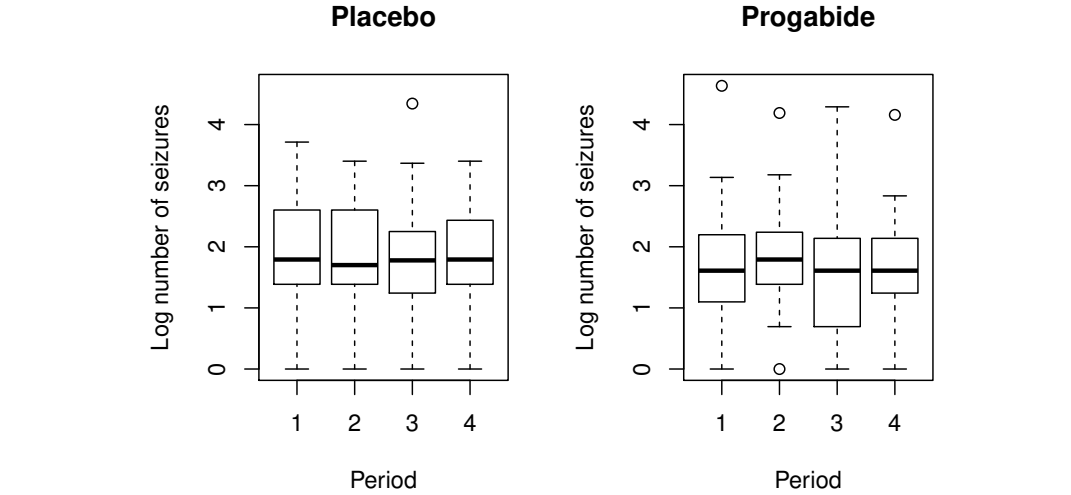

Figure 14.7 Boxplots of log of numbers of seizures in each two-week period post randomization for placebo and active treatments.

```
R> resp_lmer <- glmer(status ~ baseline + month +
+ trt + gender + age + centre + (1 | subject),
+ family = binomial(), data = resp)
R> exp(fixef(resp_lmer))
 (Intercept) baselinegood month.L month.Q
     0.191 21.954 0.816 0.972
    month.C trttrt gendermale age
     0.701 8.725 1.269 0.975
    centre2
     2.825
```
The significance of the effects as estimated by this random effects model and by the GEE model described in Section [14.3.2](#page-3-2) is generally similar. But as expected from our previous discussion the estimated coefficients are substantially larger. While the estimated effect of treatment on a randomly sampled

```
R> summary(epilepsy_glm)
Call:
glm(formula = fm, family = "poisson", data = epilepsy)
Deviance Residuals:
  Min 1Q Median 3Q Max
-4.436 -1.403 -0.503
Coefficients:
            Estimate Std. Error z value Pr(>|z|)
(Intercept) -0.130616 0.135619 -0.96 0.3355
base 0.022652 0.000509 44.48 < 2e-16
age 0.022740 0.004024 5.65 1.6e-08
trtProgabide -0.152701 0.047805 -3.19 0.0014
(Dispersion parameter for poisson family taken to be 1)
    Null deviance: 2521.75 on 235 degrees of freedom
Residual deviance: 958.46 on 232 degrees of freedom
AIC: 1732
Number of Fisher Scoring iterations: 5
```
<span id="page-9-0"></span>Figure 14.8 R output of the summary method for the epilepsy\_glm model.

### R> summary(epilepsy\_gee1)

```
...
Model:
 Link: Logarithm
 Variance to Mean Relation: Poisson
Correlation Structure:
...
Coefficients:
            Estimate Naive S.E. Naive z Robust S.E. Robust z
(Intercept) -0.1306 0.135619 -0.963 0.36515 -0.358
base 0.0227 0.000509 44.476 0.00124 18.332
                      a, a, b, age 0.0224 5.651 0.01158<br>a, a, age 0.17111 age 0.17111
trtProgabide -0.1527 0.047805 -3.194 0.17111 -0.892
Estimated Scale Parameter: 1
...
```
<span id="page-9-1"></span>Figure 14.9 R output of the summary method for the epilepsy\_gee1 model (slightly abbreviated).

individual, given the set of observed covariates, is estimated by the marginal model using GEE to increase the log-odds of being disease free by 1.299, the corresponding estimate from the random effects model is 2.166. These are not inconsistent results but reflect the fact that the models are estimating different parameters. The random effects estimate is conditional upon the patient's random effect, a quantity that is rarely known in practice. Were we to examine the log-odds of the average predicted probabilities with and without treatment

ANALYSIS USING R: RANDOM EFFECTS 11

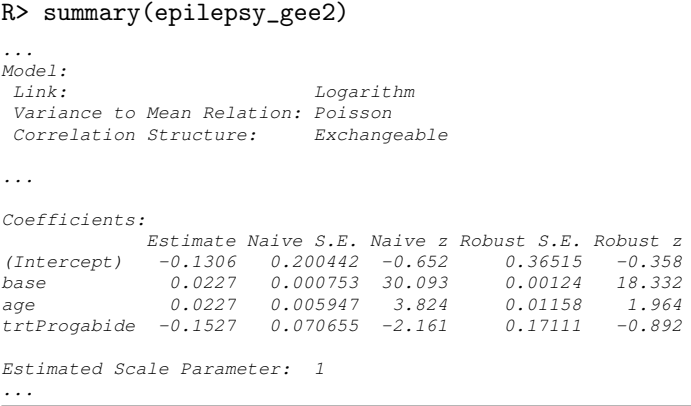

<span id="page-10-0"></span>Figure 14.10 R output of the summary method for the epilepsy\_gee2 model (slightly abbreviated).

### R> summary(epilepsy\_gee3) *... Model: Link: Logarithm Variance to Mean Relation: Poisson Correlation Structure: ... Coefficients: Estimate Naive S.E. Naive z Robust S.E. Robust z (Intercept) -0.1306 0.4522 -0.289 0.36515 -0.358 base 0.0227 0.0017 13.339 0.00124 18.332 age 0.0227 0.0134 1.695 0.01158 1.964*<br>
trtProgabide -0.1527 0.1594 -0.958 0.17111 -0.892 *trtProgabide -0.1527 0.1594 -0.958 0.17111 -0.892 Estimated Scale Parameter: 5.09 ...*

<span id="page-10-1"></span>Figure 14.11 R output of the summary method for the epilepsy\_gee3 model (slightly abbreviated).

(averaged over the random effects) this would give an estimate comparable to that estimated within the marginal model.

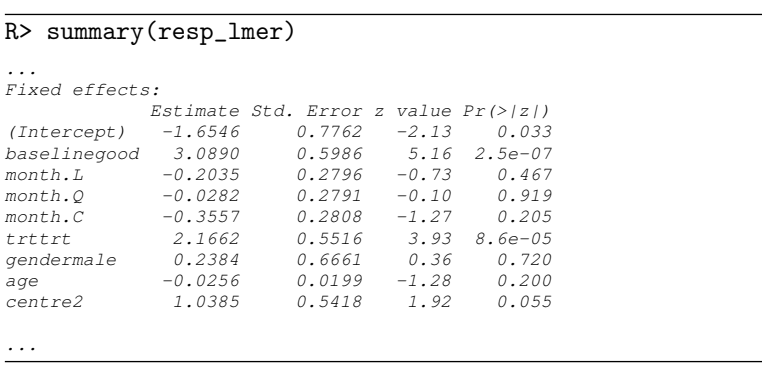

Figure 14.12 R output of the summary method for the resp\_lmer model (abbreviated).

# Bibliography

- <span id="page-12-2"></span>Bates, D. (2005), "Fitting linear mixed models in R," R News, 5, 27–30, URL <http://CRAN.R-project.org/doc/Rnews/>.
- <span id="page-12-1"></span>Bates, D. and Sarkar, D. (2014), lme4: Linear Mixed-Effects Models Using S4 Classes, URL <http://CRAN.R-project.org/package=lme4>, R package version 1.1-5.
- <span id="page-12-0"></span>Carey, V. J., Lumley, T., and Ripley, B. D. (2013), gee: Generalized Estimation Equation Solver, URL <http://CRAN.R-project.org/package=gee>, R package version 4.13-18.